- 13 ISBN 9787115320117
- 10 ISBN 711532011X

出版时间:2013-6

[ ] Scott Murray

页数:248

版权说明:本站所提供下载的PDF图书仅提供预览和简介以及在线试读,请支持正版图书。

## www.tushu111.com

 $Web$   $---D3$  $\aleph$ 

## HTML CSS JavaScript SVG

 $100$ 

Scott Murray

Processing processing.org

alignedleft.com

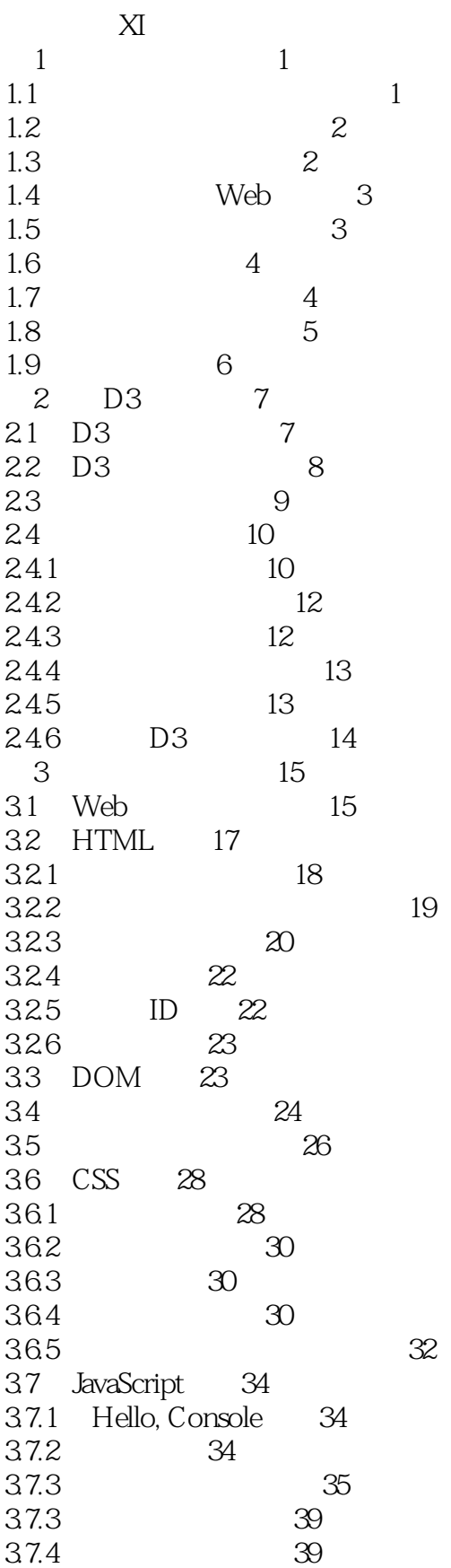

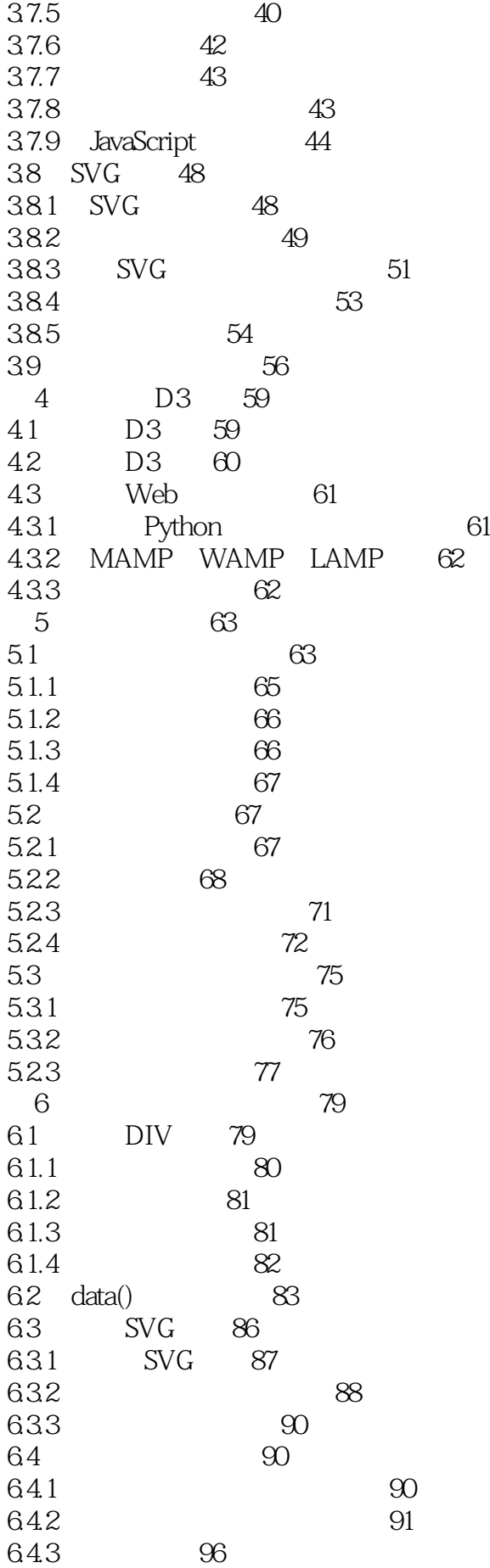

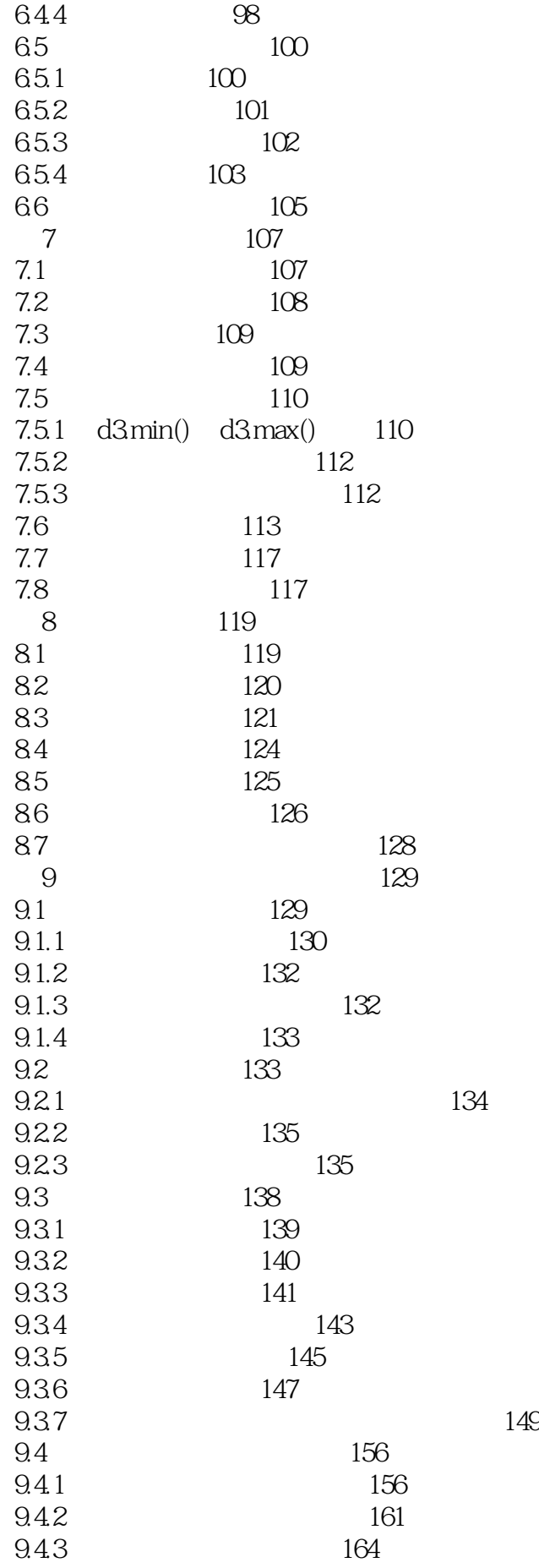

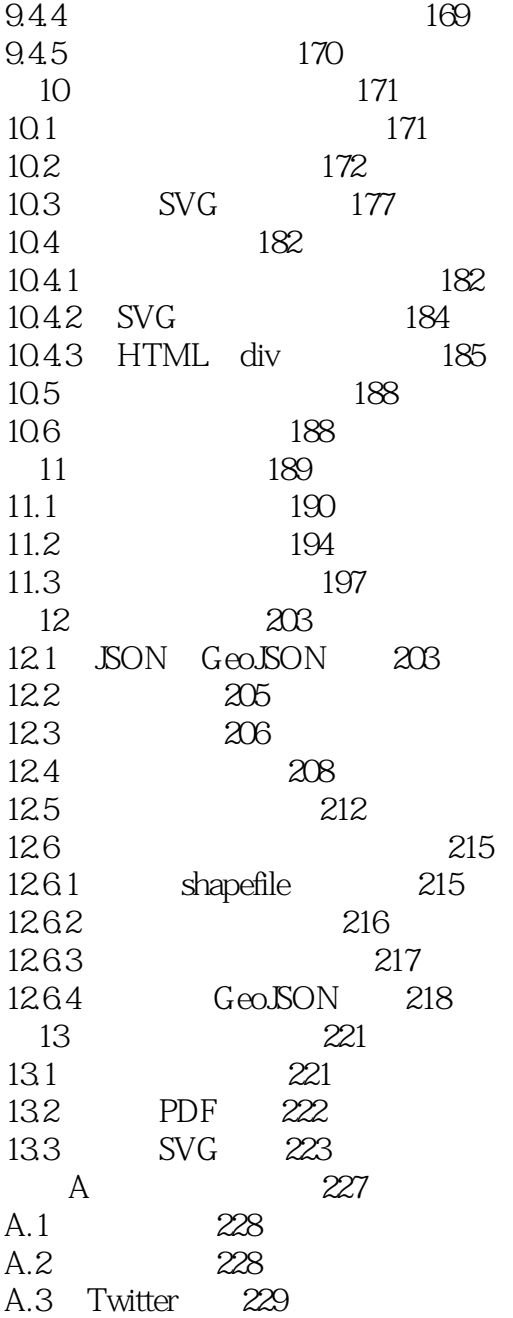

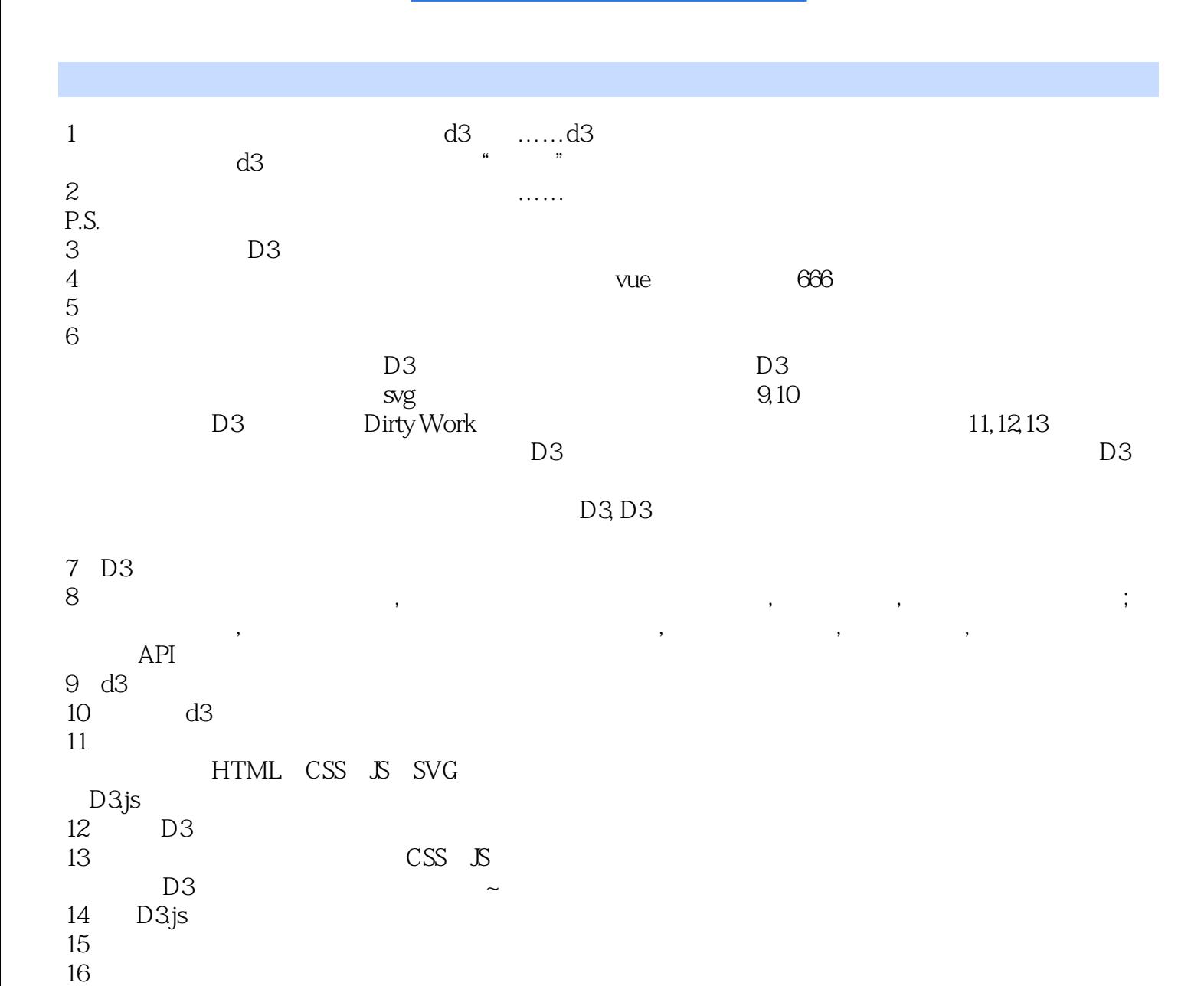

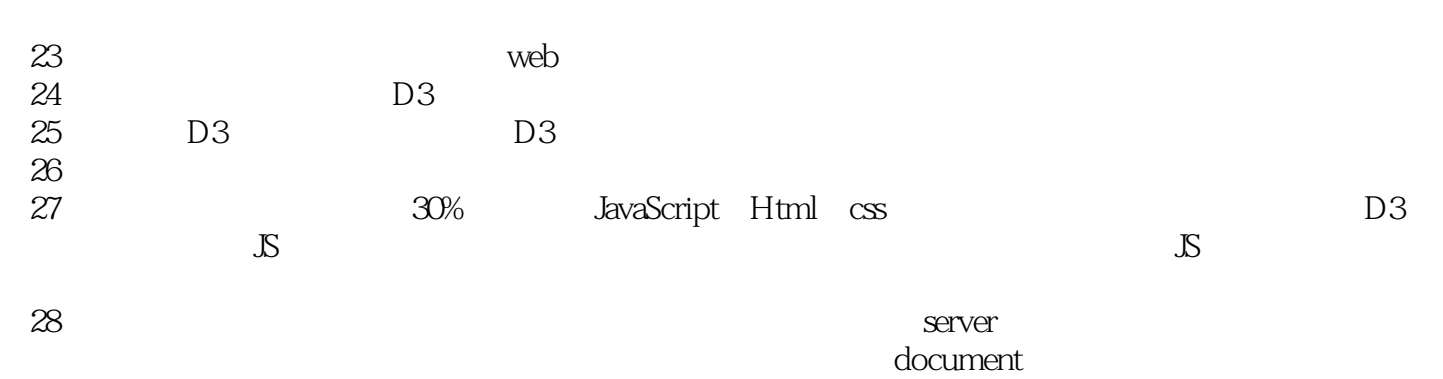

 $22$  D3

 $17$  and  $\ldots$   $\ldots$ 

 $21$  and  $21$ 

 $19$ 

18、看的第一本数据可视化编程的书

 $29 \t\t\t D3$ 

20 D3

*Page 8*

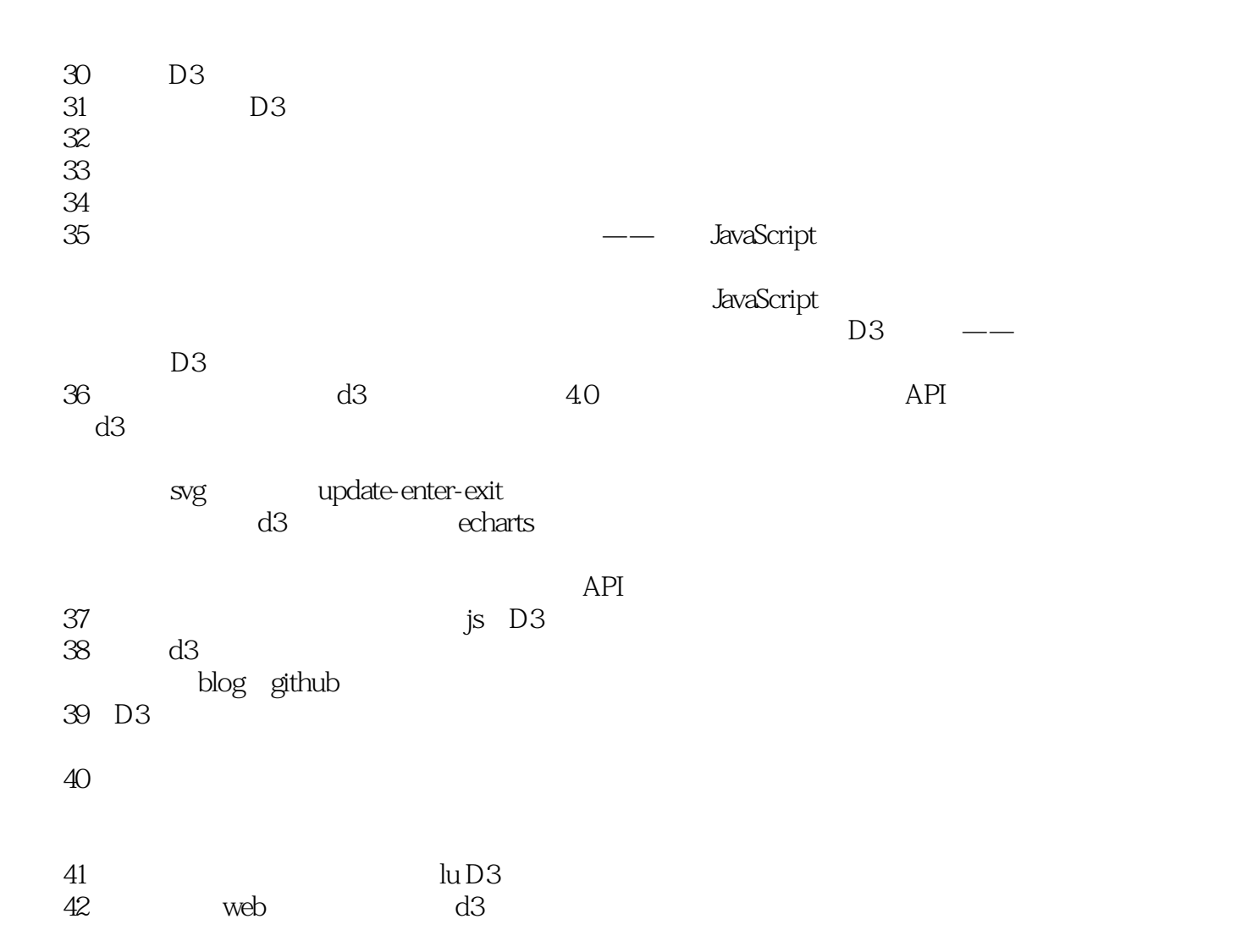

www.datashow.com.cn no problem let's DIY www.datashow.com.cn

本站所提供下载的PDF图书仅提供预览和简介,请支持正版图书。

:www.tushu111.com